## **Lesson 6.....Methods of the** *Math* **Class**

One of the most useful methods of the *Math* class is *sqrt()* ...which means square root. For example, if we want to take the square root of 17 and store the result in  $p$ , do the following:

double  $p = \text{Math.sqrt}(17)$ ;

Notice that we must store the result in a *double*.... p in this case. We must store in a *double* since square roots usually don't come out even.

#### **Signature of a method:**

Below we will give the description of some methods of the *Math* class... along with the signatures of the method. First, however, let's explain the meaning of **signature** (also called a **method declaration**). Consider the signature of the *sqrt()* method:

 double sqrt( double x ) | | | type returned method name type of parameter we send to the method

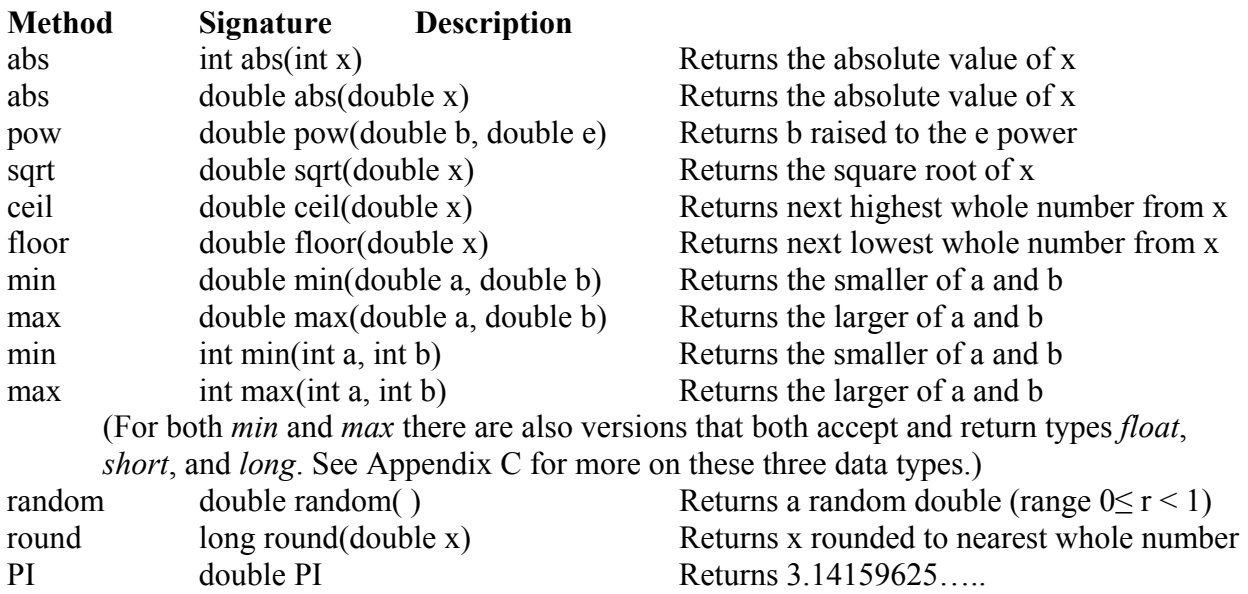

Now, we offer examples of each (most of these you can do on a calculator for verification):

- 1. double  $d = -379.22$ ; System.out.println( Math.abs(d) );  $\frac{\sqrt{379.22}}{2}$
- 2. double  $b = 42.01$ ; double  $e = 3.728$ ; System.out.println (Math.pow(b, e) );  $\frac{1}{126831.027}$
- 3. double  $d = 2034.56$ ; System.out.println( Math.sqrt(d) );  $\frac{1}{45.10609715}$
- 4. double  $d = 1.4$ ; System.out.println( Math.ceil(d) );  $\frac{1}{2.0}$
- 5. double  $d = -1.6$ ; System.out.println( Math.ceil(d) );  $\frac{\pi}{1.0}$
- 6. double  $d = 1.4$ ; System.out.println( Math.floor(d) );  $\frac{1}{1.0}$
- 7. double  $d = -1.6$ ; System.out.println( Math.floor(d) );  $\frac{\pi}{2.0}$

The last four examples illustrating *floor* and *ceiling* are best understood with the following drawing:

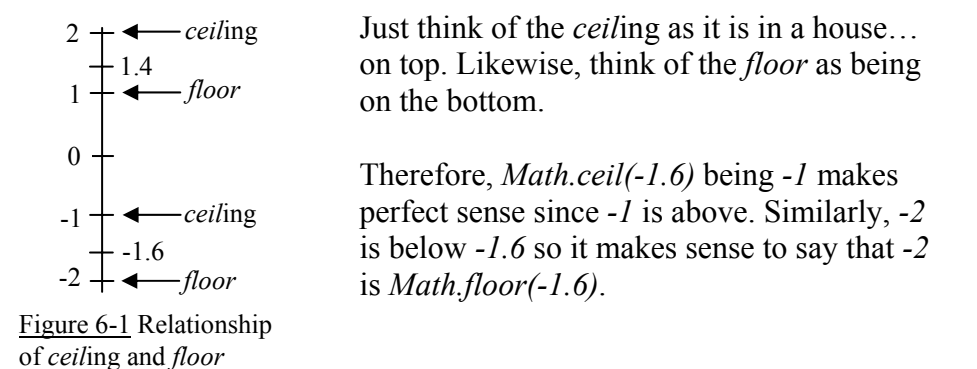

- 8. double  $d = 7.89$ ; System.out.println(Math.log(d));  $\frac{1}{2.065596135}$  ...log is base e.
- 9. double  $x = 2038.5$ ; double  $y = -8999.0$ ; System.out.println( Math.min(x,y) );  $\frac{\sqrt{3999}}{0}$
- 10. double  $x = 2038.5$ ; double  $y = -8999.0$ ; System.out.println( Math.max $(x,y)$  ); //2038.5
- 11. double  $x = 148.2$ ; System.out.println( Math.round(x) ); //148

double  $x = 148.7$ ; System.out.println( Math.round(x) ); //149

double  $x = -148.2$ ; System.out.println( Math.round(x) );  $\frac{\pi}{148}$ 

double  $x = -148.7$ ; System.out.println( Math.round(x) );  $\frac{\pi}{149}$ 

12. System.out.println(Math.PI); //**3.14159265...** 

#### **Advanced Math methods:**

Below are some additional *Math* methods that advanced math students will find useful:

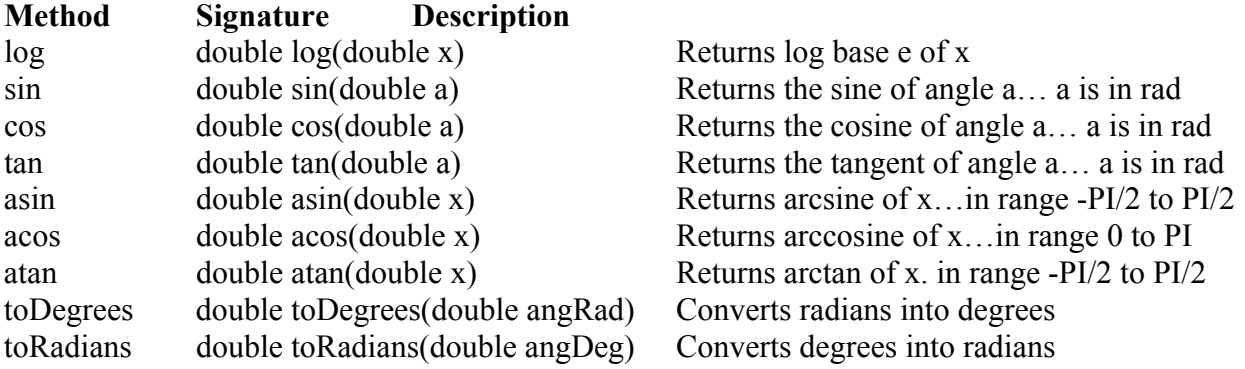

# **Exercise on Lesson 6**

- 1. Write code that will take the square root of  $x$  and store the result in  $y$ .
- 2. Write code that will multiply the value of the integer *j* times the absolute value of the integer  $m$  and then store the result in the integer  $k$ .
- 3. Is the following legal? If not, what would you do to make it legal? int  $k = Math.abs(-127.5);$
- 4. Write a statement that will print the result of  $2^{1.5}$ .
- 5. System.out.println( Math.ceil(-157.2) );
- 6. System.out.println( Math.floor(-157.2) );
- 7. System.out.println( Math.ceil(157.2) );
- 8. System.out.println( Math.floor(157.2) );
- 9. System.out.println( Math.round(-157.2) );
- 10. System.out.println( Math.ceil(-157.7) );

11. System.out.println( Math.ceil(157) );

12. System.out.println( Math.ceil(157.7) );

13. Write a statement that will print the natural log of  $18\ldots$  same as  $ln(18)$  on a calculator.

14. Write a line of code that multiplies *double p* times  $\pi$  and stores the result in *b*.

## **Project... Compute This**

Create a new project called *ComputeThis* having a class called *Tester*. The *main* method of *Tester* should calculate the value of the following formulas and present the answers as shown.

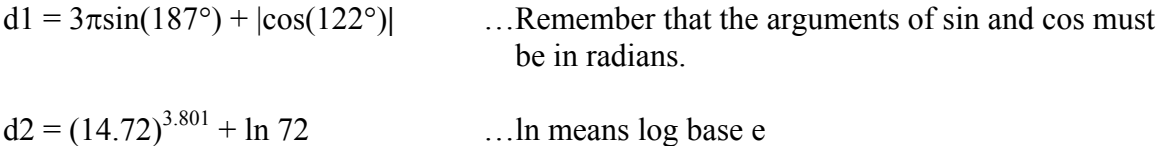

The output of your code should appear as follows:

 $d1 = -0.618672237585067$  $d2 = 27496.988867001543$ 

Verify these answers with a calculator.